C09-IT-303

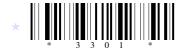

# 3301

# **BOARD DIPLOMA EXAMINATION, (C-09)**

#### **OCT / NOV-2015**

## **DIT – THIRD SEMESTER EXAMINATION**

## MULTIMEDIA BASICS

Time: 3 hours ]

[ Total Marks : 80

#### PART - A

 $3 \times 10 = 30$ 

- Instructions: (1) Answer all question and each question carries three marks.
  (2) Answer should be brief and straight to the point and shall not exceed *five* simple sentences.
- 1. Briefly discuss about hypermedia and multimedia.
- 2. Write a short note on 24-bit and 8-bit color images.
- **3.** What is a polygon lasso tool in Photoshop?
- 4. Discuss about the field feather in selection menu in Photoshop.
- 5. Write about moving the paint in Photoshop.
- 6. What is a flash?
- 7. List various panels in flash.
- 8. Write about how to draw objects in flash.
- 9. Write a short note on HTML.
- **10.** Write a brief note on creating a webpage.

/3301

[ Contd...

1

#### PART - B

Instructions: (1) Answer any five questions and each question carries ten marks.
(2) The answer should be comprehensive and the criterion for valuation is the content but not the length of the answer.

- 11. Explain the following file formats : a) JPEG b) PNG c) WMF.
- 12. Write about the selecting large areas in Photoshop.
- **13.** Explain how to rotate an image in Photoshop.
- 14. Explain briefly about photo repair.
- **15.** Explain the usage of guides in flash.
- 16. Explain briefly about publishing a flash movie.
- 17. Explain briefly about formatting and linking webpages.
- 18. Explain how to add colors and graphs to webpages.

\* \* \*